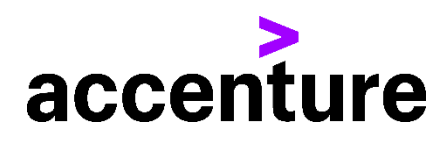

## **KCORAL/NCORAL/CANOAID言語 コンバージョン・サービス(IBM・IMS版)**

KCORAL/NCORAL/CANOAID言語をIBM・IMS/DB/DC対応 のCOBOLに変換します。

CORAL言語はオンライン処理やバッチ処理を簡便に記述できる簡易言語で、日立の 汎用機ユーザーでよく使われています。

当社ツールではCORAL/CANOAIDのシンタックス(文法)からCOBOL言 語プログラムを自動生成することができます。

以下にKCORAL言語をCOBOL言語に変換した例を掲載します。

プログラム例

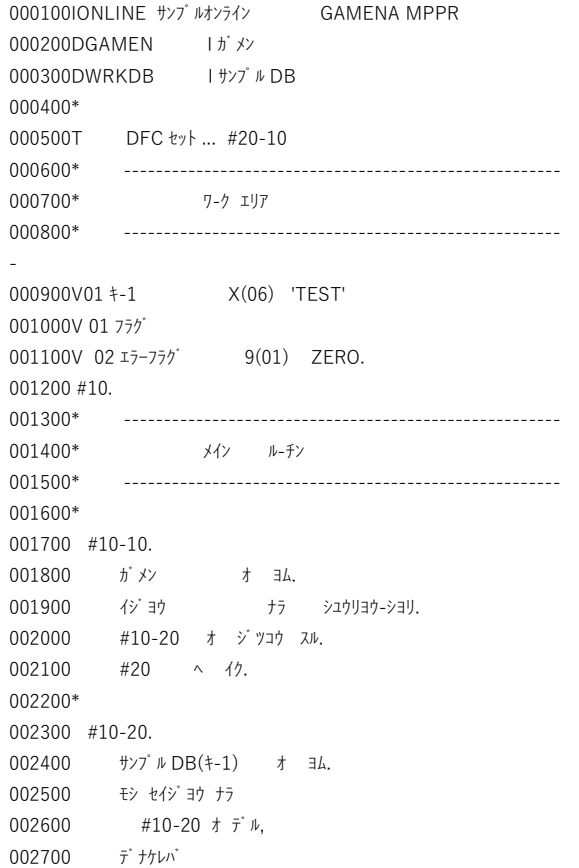

## 変換前 KCORALソース 変換後 COBOLソース(一部割愛)

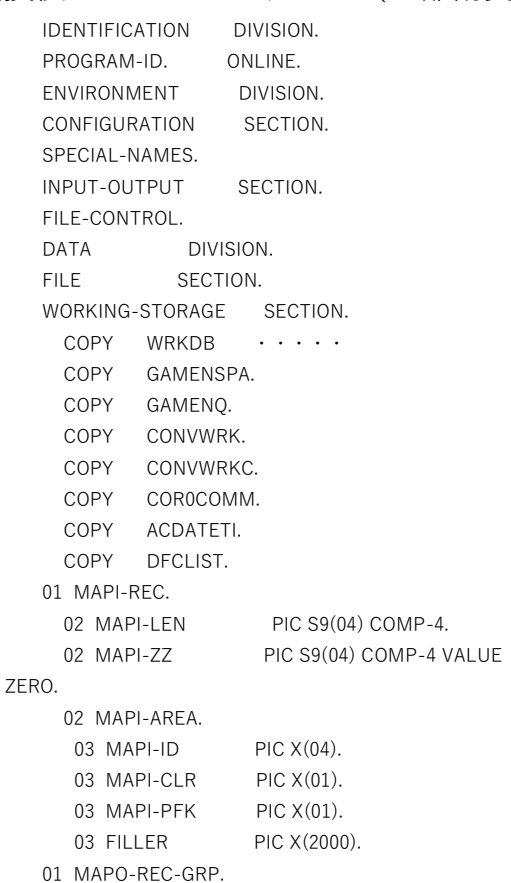

002800  $1$  --->  $15-757$ ; 002900\* 003000 #20. 003100 DFC セット オ ジツコウ スル. 003200 ガメン オ カク. 003300 END. 003400\* 003500 #20-10. 003600 'DFC'(DFCAREAA,HIGH,BLINK) オヨブ.

```
 02 MAPO-REC.
     03 MAPO-LEN PIC S9(04) COMP-4.
     03 MAPO-ZZ PIC S9(04) COMP-4 VALUE ZERO.
      03 MAPO-AREA.
       04 MAPO-LIN PIC S9(04) COMP-4.
       04 MAPO-COL PIC S9(04) COMP-4.
       04 FILLER PIC X(2000).
     02 MAPO-DFC PIC X(900).
     02 MAPO-GAMEN-DFC REDEFINES MAPO-DFC.
     03 DFCAREA-DFC PIC X(03).
   01 WRKDB-SSA.
    02 FILLER PIC X(08) VALUE 'WRKDB'.
    02 FILLER PIC X(00) VALUE WI
    02 WRKDB-SSA-KEY PIC X(08) VALUE
'WRKDBCTRL'.
     02 WRKDB-SSA-OP PIC X(02) VALUE '= '.
     02 WRKDB-SSA-VALUE PIC X(10) VALUE SPACE.
    02 FILLER PIC X(01) VALUE ')'.
  01 GAMENO PIC X(08) VALUE 'GAMENO'.
   * -------------------------------------------------------
             * ワ-ク エリア
   * -------------------------------------------------------
  01 KI-1 PIC X(06) VALUE 'TEST'.
   01 FLG.
    02 ERRFLG PIC 9(01) VALUE ZERO.
   LINKAGE SECTION.
   01 IO-PCB.
     02 IO-NAME PIC X(08).
     中略
   01 WRKDB-PCB.
    02 WRKDB-NAME PIC X(08).
    02 WRKDB-LEV PIC X(02).
    02 WRKDB-STS PIC X(02).
    02 WRKDB-OPT PIC X(04).
    02 FILLER PIC X(04).
    02 WRKDB-SEG PIC X(08).
   PROCEDURE DIVISION
     USING IO-PCB WRKDB-PCB.
    MAIN-RTN SECTION.
   MAIN-RTN-START.
     PERFORM INIT-RTN
     PERFORM L10
     PERFORM FINAL-RTN.
   MAIN-RTN-EXT.
     EXIT.
   L10 SECTION.
   L10-START.
       * -------------------------------------------------------
             * メイン ル-チン
       * -------------------------------------------------------
 *
  110-10.
   * 画面入力
   * ガメン オ ヨム.
     CALL 'CBLTDLI' USING GU
                  IO-PCB
                  GAMENSPA
     CALL 'CBLTDLI' USING GN
```

```
 IO-PCB
                  MAPI-REC
    CALL DSPAPI USING DSPAPI-CTLI
                  GAMEN-INF
                  MAPI-REC
                  GAMENSPA
    MOVE IO-STS TO WK-STATUS
     IF WK-STATUS NOT = SPACE
     THEN
   * シユウリヨウ-シヨリ
     PERFORM FINAL-RTN
      GOBACK
     END-IF
     PERFORM L10-20
      THRU L10-20-EXT
     GO TO L20.
 *
   L10-20.
   * DB 処理
   * サンプル DB(キ-1) オ ヨム.
   MOVE KI-1 TO WRKDB-SSA-VALUE
     CALL 'CBLTDLI' USING GHU
                  WRKDB-PCB
                  SAMPLEDB-REC
                  WRKDB-SSA
    MOVE WRKDB-STS TO WK-STATUS
     IF WK-STATUS = SPACE
     THEN
      GO TO L10-20-EXT
    ELSE
    MOVE 1 TO ERRFLG
     END-IF.
   L10-20-EXT.
     EXIT.
   *
   L20 SECTION.
   L20-START.
    PERFORM L20-10
      THRU L20-10-EXT
   * 画面出力
  * \hbar \times \star \hbar \times MOVE LENGTH OF MAPO-REC TO MAPO-LEN
    CALL DSPAPI USING DSPAPI-CTLO
                  GAMEN-INF
                  MAPO-REC
                  GAMENSPA
     CALL 'CBLTDLI' USING ISRT
                  IO-PCB
                  GAMENSPA
     CALL 'CBLTDLI' USING ISRT
                  IO-PCB
                  MAPO-REC
                  GAMENO
    MOVE IO-STS TO WK-STATUS
     PERFORM FINAL-RTN
      GOBACK.
   *
   L20-10.
   * DFC 処理
```
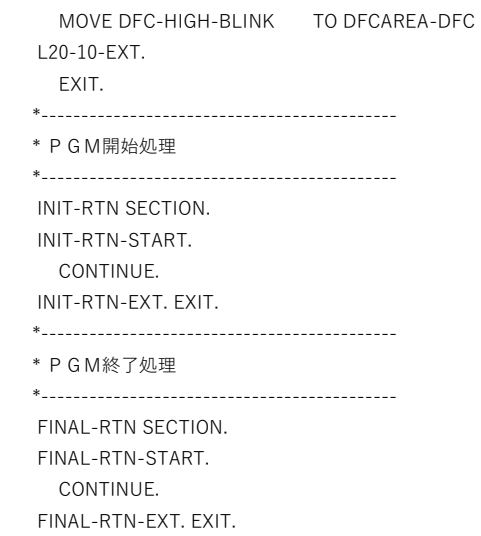